# **Jupiter - Zadanie #1894**

Zadanie # 1885 (Nowy): uwagi ze spotkania

## **ukryć przycisk odśwież gdy nie jest potrzebny**

2017-12-13 10:14 - Łukasz Waśkiewicz

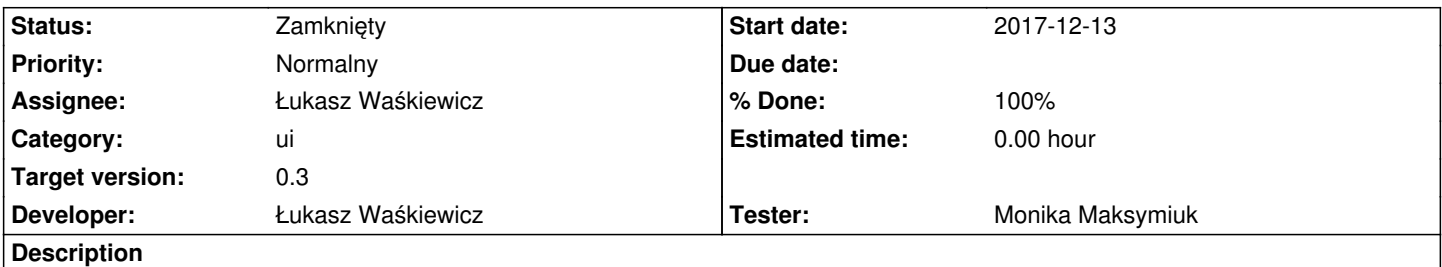

zauważone przy podglądzie procesu publikacji przycisk odśwież jest zbędny dla stanu zakończonego), prawdopodobnie można go też ukryć w innych miejscach

## **Associated revisions**

## **Revision c2a2c439 - 2017-12-14 13:03 - Łukasz Waśkiewicz**

refs #1894 ukrycie przycisku

#### **History**

## **#1 - 2017-12-13 10:15 - Łukasz Waśkiewicz**

*- Parent task set to #1885*

#### **#2 - 2017-12-13 14:35 - Michał Komar**

- *Category set to ui*
- *Assignee set to Łukasz Waśkiewicz*
- *Target version set to 0.3*
- *Developer Łukasz Waśkiewicz added*
- *Tester Michał Komar added*

#### **#3 - 2017-12-14 13:05 - Łukasz Waśkiewicz**

- *Status changed from Nowy to Testowanie*
- *Assignee changed from Łukasz Waśkiewicz to Michał Komar*

## **#4 - 2017-12-21 11:01 - Łukasz Waśkiewicz**

- *Assignee changed from Michał Komar to Monika Maksymiuk*
- *% Done changed from 0 to 100*
- *Tester Monika Maksymiuk added*

## **#5 - 2017-12-28 11:21 - Monika Maksymiuk**

- *Status changed from Testowanie to Rozwiązany*
- *Assignee changed from Monika Maksymiuk to Łukasz Waśkiewicz*

## **#6 - 2017-12-28 13:28 - Łukasz Waśkiewicz**

*- Status changed from Rozwiązany to Zamknięty*